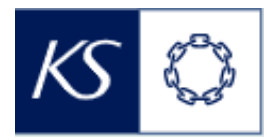

## Fiks smittesporing

## **Registrere helsestatus**

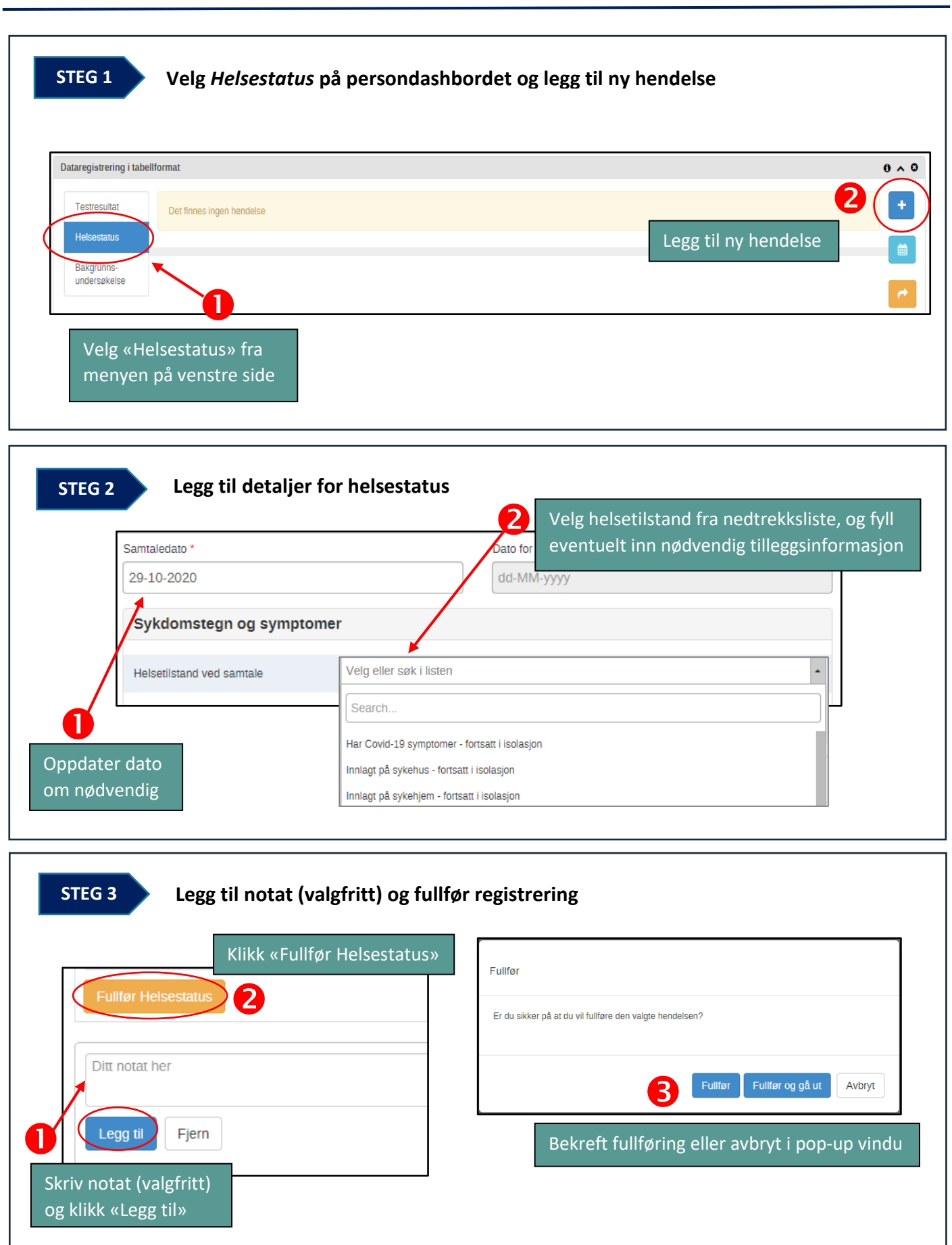